# Estimation of Doppler Centroid Frequency Using SAR Imaging Geometry for RISAT-2

## **Phani Madhav Yannam, P.V.Jayasri, K.Rameshbabu, Suraj Bharath.Chada**

 *Abstract- Synthetic Aperture Radar (SAR) is an active microwave sensor which uses coherent imaging techniques to produce high-resolution images of the ground. One of the essential part of SAR Data Processing is the estimation of the Doppler parameters of the received data i.e., Doppler centroid frequency, Fdc. The methodology involves sequence of coordinate rotations and translations to get the radar beam's "view vector" into ECI coordinates. With satellite and target positions and velocities expressed in the same coordinate system, the velocities are projected along the beam vector to find the relative velocity, and then calculate Doppler centroid frequency.* 

*The orbit of RISAT-2 is low inclination non-polar, non-sun synchronous orbit and the image data format is different. So, in order to implement the procedure for RISAT-2, the satellite attitude i.e., yaw and pitch are derived from squint angle available in Auxiliary file to arrive at the slant range from the target. A module to calculate the satellite hour angle for both ascending and descending pass has been successfully implemented and integrated into the algorithm which is critical in calculating Fdc.*

*Index Terms: SAR, SAR Geometry, Doppler Centroid Frequency (Fdc), Imaging Range, RISAT-2*

#### I. INTRODUCTION

The SAR Processing is an estimation of the Doppler parameters from the received data i.e., the Doppler centroid frequency and the azimuth FM rate. For processing, the average or center Doppler frequency must be known. The Doppler centroid is difficult to estimate accurately for two reasons. First, the satellite system does not have sufficiently accurate attitude measurement or beam pointing knowledge to calculate the centroid from geometry alone. Second, the Doppler estimation result has a considerable dependence on the scene content.

#### II. SAR IMAGING GEOMETRY

A good insight on SAR data acquisition geometry is vital in order to calculate the Doppler Centroid frequency. A mono static radar system is considered in remote sensing where the same radar antenna is used for transmission and reception.

**Manuscript published on 30 December 2012. \*** Correspondence Author (s)

**Phani Madhav Yannam**, Student- ECE, Hyderabad Institute of Technology and Management/ JNTUH/ Hyderabad, India.

Trainee/ Intern, National Remote Sensing Centre, Indian Space Research Organisation, Department of Space, Govt. of India, Hyderabad, India.

**P.V. Jayasri**, Scientist/ Engineer –SD, MRSDP Group, National Remote Sensing Centre, Indian Space Research Organisation, Department Of Space, Govt. of India, Hyderabad, India.

**Dr K Rameshbabu**, ECE, Professor, Hyderabad Institute of Technology and Management /JNTUH/ Hyderabad, India.

© The Authors. Published by Blue Eyes Intelligence Engineering and Sciences Publication (BEIESP). This is an [open access](https://www.openaccess.nl/en/open-publications) article under the CC-BY-NC-ND licens[e http://creativecommons.org/licenses/by-nc-nd/4.0/](http://creativecommons.org/licenses/by-nc-nd/4.0/)

The corresponding figures explaining the geometry of SAR are shown in Fig2.1.

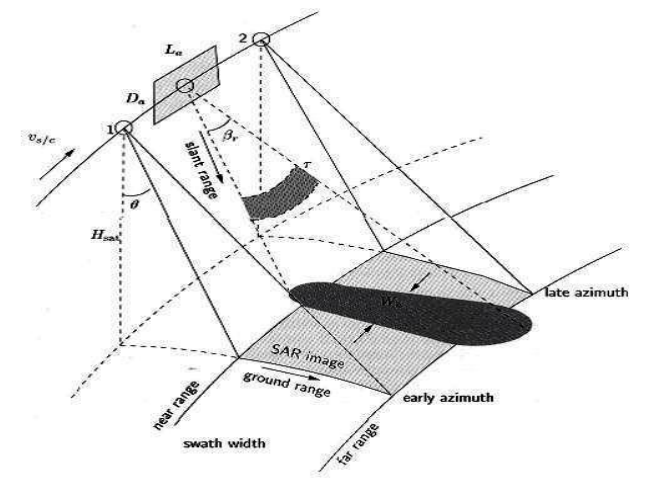

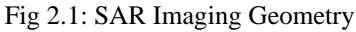

In the satellite case, the effect of earth rotation is equivalent to a pure antenna yaw. Pure yaw is a rotation of the antenna around the vertical axis containing the nadir point. The pure yaw is illustrated in Fig 2.2 where equivalent flat-earth geometry is assumed. The beam center line is approximately a straight line on the ground. In the pure yaw case, the beam centerline passes through the nadir point. The yaw angle is identified as the effective yaw angle, the net effect of the antenna yaw and Earth rotation. The squint angle is the angle that the slant range makes with the zero Doppler plane. The variation in yaw angle will have effect the slant range and hence Doppler centroid frequency [3].

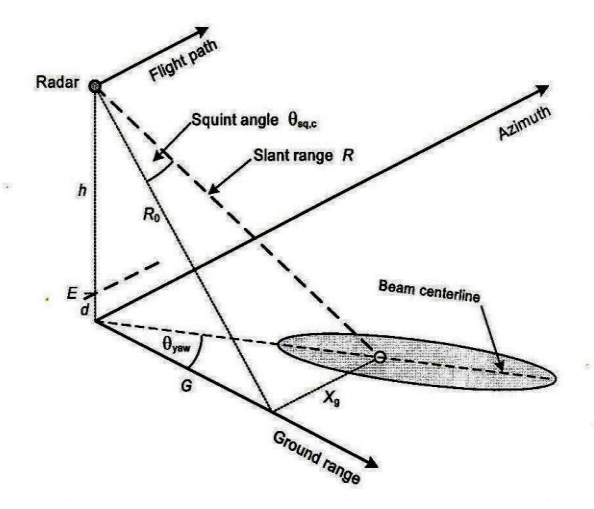

**Fig 2.2: Effect of Antenna Yaw**

*Published By: Blue Eyes Intelligence Engineering and Sciences Publication (BEIESP) © Copyright: All rights reserved.*

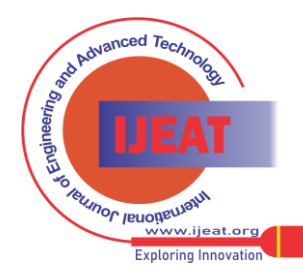

In contrast, the antenna pitch also affects the Doppler centroid frequency with little variation in slant range as shown in Fig 2.3.

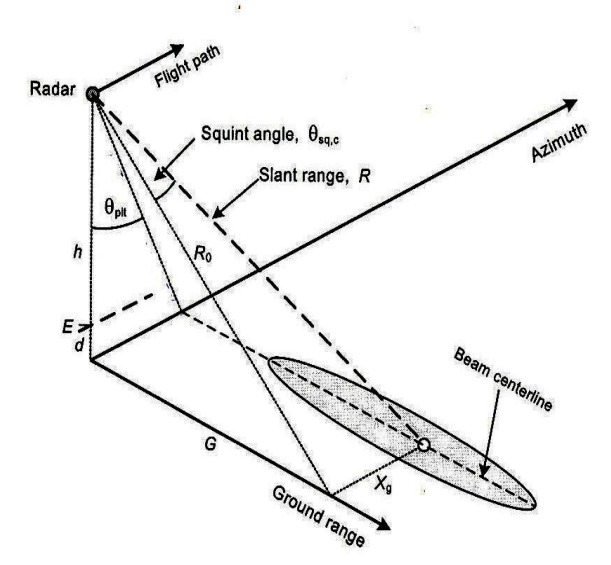

**Fig 2.3: Effect of Antenna Pitch**

Roll has little effect upon the Doppler centroid, but the roll angle is very important to obtain correct illumination of the desired range swath [7].

#### III. DOPPLER CENTROID FREQUENCY (FDC)

An essential part of SAR Processing is the estimation of the Doppler parameters from the received data is the Doppler centroid frequency and the azimuth FM rate. For processing, the average or centre Doppler frequency must be known, which is referred to as Doppler centroid frequency or simply Doppler centroid. Despite many advances in SAR processing and data handling, many production SAR processing systems for satellite SAR data tend to suffer from unreliability. Doppler centroid estimates in a number of the scenes processed. Poor estimates affect the registration and focusing, and raise the noise and ambiguity levels in the processed image, sometimes to the point of seriously affecting image quality.

The Doppler centroid is difficult to estimate accurately for two reasons. First, the satellite system does not have sufficiently accurate attitude measurement or beam pointing knowledge to calculate the centroid from geometry alone. Second, the Doppler estimation result has a considerable dependence on the scene content.

The system factors that affect the Doppler frequency can be examined through a model of the geometry of the satellite orbit, the radar beam pointing direction, and the intersection of the beam with the rotating Earth's surface. The satellite positions and velocity (the satellite ephemeris) is described by state vectors. These quantities are estimated by satellite tracking and control stations, and are included as engineering data in the SAR signal records ad auxiliary data. State vectors are usually given for a set of coarse time intervals, for example, 30 seconds intervals. The satellite position and velocity can be calculated for arbitrary intermediate times using interpolation techniques.

After specifying the orbit, the beam pointing direction must also be given. This requires knowledge of the satellite attitude, the local vertical, and the beam off-nadir angle. With a given pointing direction, the intersection of the beam center with the Earth's surface can be calculated for a variety of off-nadir angles corresponding to the slant ranges of interest. The Doppler frequency can be then found as a function of range. The Doppler frequency mainly depends on the yaw and pitch of the satellite (the roll angle has little effect), and attitude rates and accelerations can be used to define how the Doppler centroid changes with time.

The sketch of the geometry of the radar beam and its intersection with earth's surface is well understood in Fig 3.1 [7]. The radar position is at point P1at the time when the target is illuminated by the centre of the radar beam.

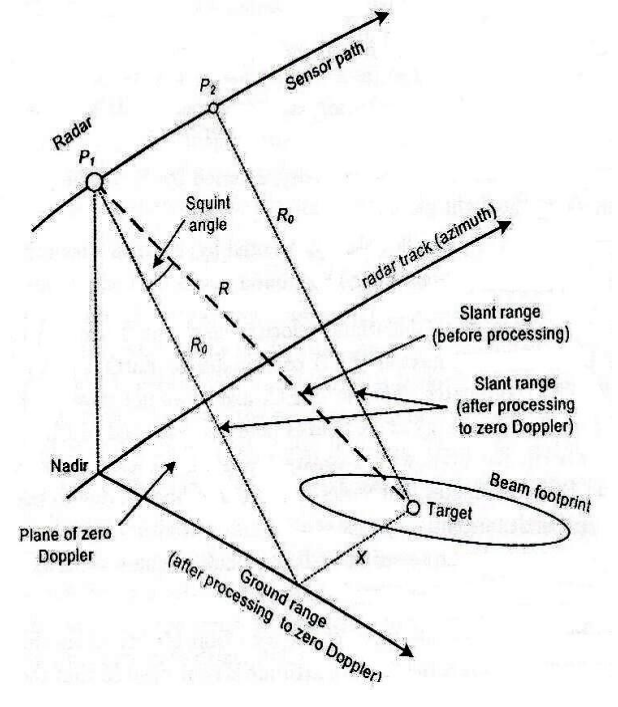

**Fig 3.1: Radar Data Acquisition Geometry**

Another significant sensor location is point P2, which is the position of the radar when the zero Doppler plane crosses the target. As the beam is pointed forward in this figure for example, point P2 is reached after point P1. The squint angle is the angle that the slant range makes with the zero Doppler plane, and is important component in the description of the beam pointing direction. It is measured in the slant range plane. The squint angle depends upon the target's range, Ro, for a given beam pointing direction [7].

#### IV. CALCULATION OF DOPPLER CENTROID **FREQUENCY**

The Doppler frequency is given by

$$
F_{dc} = -2Vrel/\lambda \tag{4.1}
$$

Where  $\lambda$  is the radar wavelength and Vrel is the relative velocity between the sensor and beam center target on the Earth's surface [1].

#### V. ESTIMATION OF DOPPLER CENTROID **FREQUENCY**

The flow chart of the calculation procedure is shown in the Fig 1 which uses the following steps [1]:

**Step 1:** Define the Earth and Satellite orbit parameters **Step 2:** Select an orbit time to calculate the Doppler Centroid, and specify the satellite yaw and pitch at this time

*Published By: Blue Eyes Intelligence Engineering and Sciences Publication (BEIESP) © Copyright: All rights reserved.*

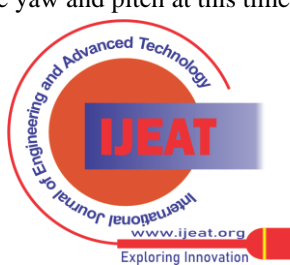

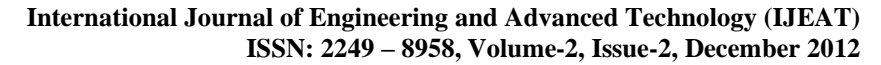

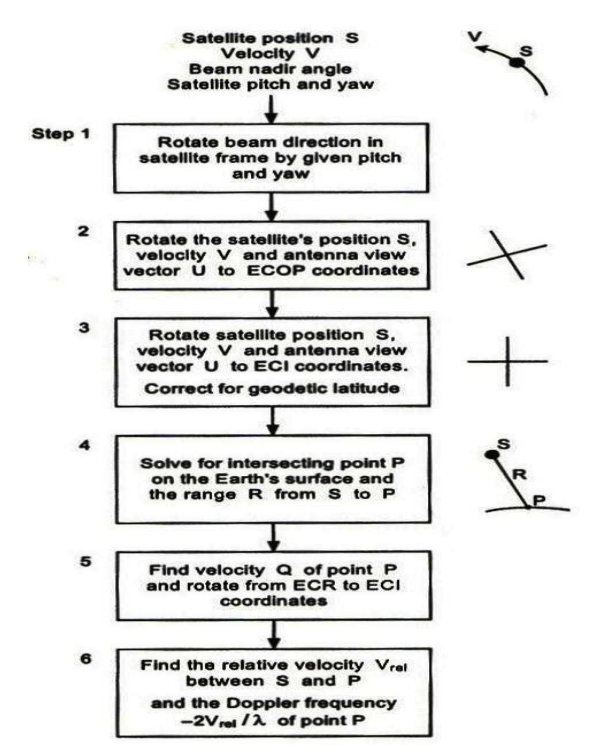

**Fig 5.1: Flow chart of Doppler Centroid Calculations.**

**Step 3:** Define a set of beam off nadir angles, which specify a set of target positions along the beam center line .Perform steps 4 and 5 for each nadir angle.

**Step 4:** Using the beam pointing angle, find the target location by calculating the intersection of the beam pointing vector with Earth's surface.

**Step 5:** Calculate the range to the target, the relative satellite/ target velocity and the Doppler frequency to the target [1].

The flow chart of the Doppler frequency calculations has been given in the fig 5.1

## VI. METHODOLOGY FOR ESTIMATING DOPPLER CENTROID FREQUENCY (FDC)

The estimate of Fdc can be made from geometry models and their related measurements, and from measurements on the received data. The calculation of the Doppler centroid from the satellite orbit model and attitude measurements are outlined in this chapter along with relevant mathematical details [1].

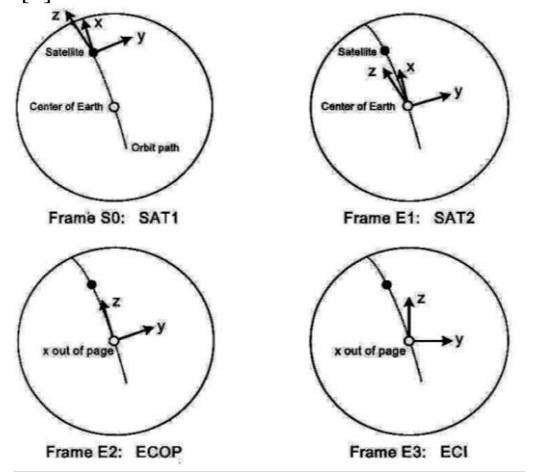

**Fig 6.1: Frames of Reference used in Transformation.**

Table 6.1: Centre and Orientation of Frames of Reference

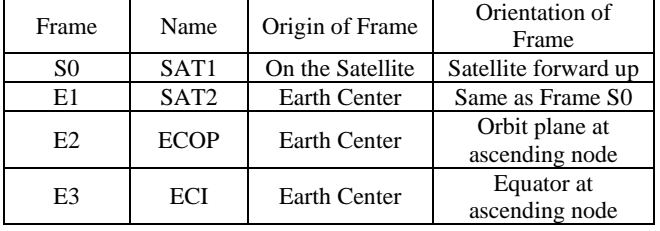

The frames of reference used in the mathematical development are listed in the table 6.1, where ascending node is assumed to be at the Greenwich meridian. The frames are sketched in the fig 6.1, where all "views" are towards the Earth's center from the equator at the Greenwich meridian.

#### *1. Detailed description to calculate Fdc:*

**Step1:** Rotate Beam by the satellite pitch and Yaw and Translate to the Earth Center (to Frame E1).

The geometric development begins in the satellite centered frame of reference referred to as Frame S0,in which the *x*  point up, away from the earth's center, *z* points 'ahead' in the plane of the satellite orbit, perpendicular to *x* and *y* points to the right ,completing the orthogonal, right handed frame.

For illustration purposes [1], a circular orbit is assumed, and satellite position and velocity state vectors are

 $S0=[0 \t 0 \t 0]'$  position (6.1)  $V0= [0 \t 0 V_{sat}]'$  velocity (6.2)

Where  $V_{sat} = \sqrt{\mu_e / R_s}$  is the scalar value of the satellite velocity for an orbit of radius Rs,  $\mu_e = 3.987 \times 10^{14}$  m/s is the gravitational constant of the Earth, and [.]' denotes transpose.

It is the assumed that the radar antenna is attached to the satellite body in such a way that the azimuth bore sight lies in the  $x$ ,  $y$  plane for all elevation angles and the specific pointing angle under consideration is defined by the unit view vector.

Uof= 
$$
[-cos(α) sin(α) 0]
$$
' view vector (6.3)

Where  $\alpha$  is the 'nadir 'angle between the local vertical and the beam direction, positive for right pointing antennas . Now assume that the satellite is subject to an arbitrary Yaw, φ and pitch, ψ. The beam view vector must be rotated clockwise around the positive *y-*axis by the *pitch angle* ψ, using Euler transformation matrix [4].

$$
T_{y} \psi = \begin{bmatrix} \cos(\psi) & 0 & \sin(\psi) \\ 0 & 1 & 0 \\ -\sin(\psi) & 0 & \cos(\psi) \end{bmatrix}
$$
 Nose up (6.4)

Then the view vector is rotated clockwise around the positive *x*-axis by the *yaw angle,* ψ *, using* the transformation.

$$
T_x \varphi = \begin{bmatrix} 1 & 0 & 0 \\ 0 & \cos(\Phi) & -\sin(\Phi) \\ 0 & \sin(\Phi) & \cos(\Phi) \end{bmatrix}
$$
 Nose left (6.5)

So the unit vector becomes

$$
U_0 = Tx \varphi. Ty \psi. U_{of} \tag{6.6}
$$

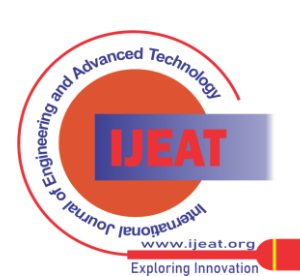

*Published By: Blue Eyes Intelligence Engineering and Sciences Publication (BEIESP) © Copyright: All rights reserved.*

In the frame S0.Finally, the satellite-centered frame is translated to the parallel, Earth centered frame E1

$$
S1 = s0 + [Rs \ 0 \ 0] \quad \text{position} \tag{6.7}
$$

$$
VI = Vo \tvelocity \t(6.8)
$$

$$
U1 = U_0 \qquad \text{ViewVector} \tag{6.9}
$$

#### **Step 2: Rotate to ECOP Coordinates (to Frame E2)**

Although centers on the Earth, the orientation of the frame E1 is aligned with the satellite 'zero attitude' direction. As a first step in moving into the earth centered Inertial Reference (ECI) frame .Frame E1 is rotated 'back around the orbit' to the ascending node. The resulting reference system is called the Earth Centered Orbital Plane (ECOP), or Frame E2.If  $\lambda_h$ is the satellite Hour Angle measured from the ascending node crossing, the rotation is clockwise about the *y-*axis for positive  $\lambda_h$  and is achieved by the transformation matrix

$$
T_{12} = \begin{bmatrix} \cos(\lambda) & 0 - \sin(\lambda) \\ 0 & 1 & 0 \\ \sin(\lambda) & 0 & \cos(\lambda) \end{bmatrix}
$$
 (6.10)

#### **Step 2.1: Satellite Hour Angle**

The satellite Hour angle is measured from the ascending node crossing the rotation is clockwise and about y-axis for positive  $\lambda_h$  is achieved by the transformation matrix [2] [6].

**Step 2.1.1:** Satellite Conversion - Orbit plane to Equatorial plane

The transformation from the orbit plane to equatorial plane corresponds to a rotation about the X-axis through an angle  $\alpha$ , so that

$$
\begin{pmatrix} X \\ Y \\ Z \end{pmatrix} = \begin{pmatrix} 1 & 0 & 0 \\ 0 & \cos \alpha & -\sin \alpha \\ 0 & \sin \alpha & \cos \alpha \end{pmatrix} \begin{pmatrix} X' \\ Y' \\ Z' \end{pmatrix}
$$
 (6E.1)

Expressing the rectangular coordinates in the equivalent spherical polar coordinates we have

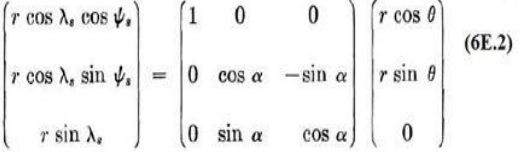

 $\Psi$ <sub>*s*</sub>(*t*) = Longitude angle of satellite eastward from X- Axis  $\lambda$ <sup>*s*</sup> (*t*) = latitude angle of satellite northward from equator and  $λ<sub>h</sub>$  is denoted as  $θ$ 

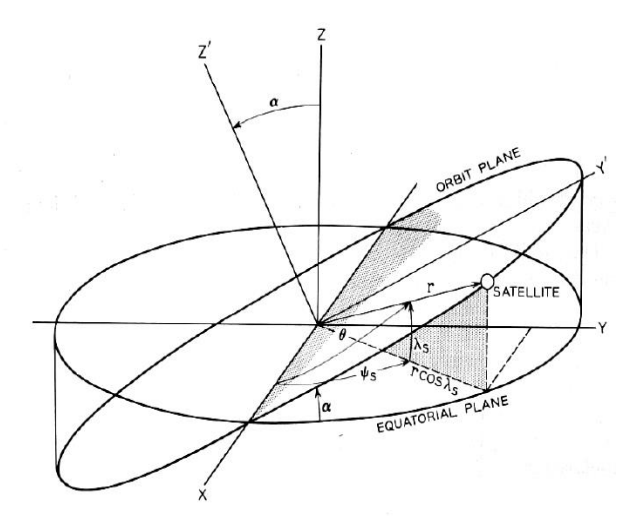

**Fig 6.3: Satellite Hour Angle**

The rectangular coordinates (xyz) are located with the origin at the antenna site as shown in the Fig 6.3, with the  $+x$ axis pointing northward. The notation used here is as follows: r = radius of the earth (assumed constant)  $\Psi$  = longitude angle of antenna site, measured eastward from X-axis  $\lambda$  = latitude angle of antenna site, measured northward from equator. From 6E.1 and 6E.2, we find the value of  $\theta$  ( $\lambda$ <sub>h</sub>) which is the satellite hour angle which is critical in this methodology for *RISAT-2* SAR system.

The ECOP frame corresponds to the view from the equator at Greenwich meridian,looking into the center of the Earth in the directon of the negetive *x-axis .*The z-axis lies in the orbit plain and the *y-axis* points to the right,perpendicular to the orbit phase. The z-axis is coincident with the satellite's velocity vector at  $t=0$ , if the orbit is circular. The z-axis is inclined at from north by the angle *k*.which is the inclinaton angle of the satellite orbit plane ,minus  $\pi/2$ .

The transformation of the vectors of interest from Frame E1 to the ECOP Frame E2 is done by the matrix multiplications.

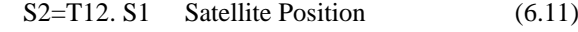

$$
V2 = T12. V1 \quad Satellite Velocity \tag{6.12}
$$

$$
U2 = T12 U1
$$
 View Vector (6.13)

#### **Step 3: Rotate to ECI Coordinates (To Frame E3)**

There are two parts in this step. The first is the rotation, and the second is the compensation of the view vector for the geodetic latitude.

#### **Step 3.1: Rotation**

The second step in transforming to the ECI frame of reference is to rotate the ECOP frame counter clockwise around the *x-axis* by the angle *k*. This is achieved by transformation ([4]).

$$
\mathbf{T}_{23} = \begin{bmatrix} 1 & 0 & 0 \\ 0 & \cos(k) & -\sin(k) \\ 0 & \sin(k) & \cos(k) \end{bmatrix}
$$
 (6.14)

To obtain

 $S3 = T23$   $S2$  satellite position (6.15)

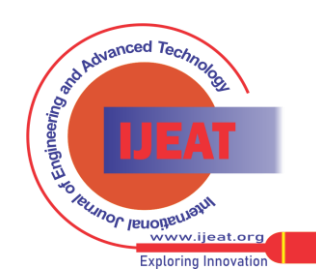

*Published By: Blue Eyes Intelligence Engineering and Sciences Publication (BEIESP) © Copyright: All rights reserved.*

46

$$
V3 = T23.V2 \quad \text{satellite velocity} \tag{6.16}
$$

$$
U3 = T23.U2 \quad view vector \tag{6.17}
$$

In frame E3.This frame corresponds to a 'conventional' view of the earth with *z* pointing north, *y* pointing east and *x*  pointing from the earth's center to the equator at the Greenwich meridian .The two vectors (S3,V3) represent the satellite's state vector, assuming it is expressed in ECI coordinates.

**Step 3.2:** Compensation of the View Vector for the Geodetic Latitude

The satellite attitude is often expressed in the frame of reference in which the local vertical is normal to the earth's ellipsoid (geodetic reference), rather than pointing to the earth's center (geocentric reference). The geodetic reference is not used in the current development, but if the satellite attitude is expressed in the geodetic coordinates, than the unit vector can be compensated at this point in the transformations. The difference in viewing angle definitions is illustrated in theFig6.4.

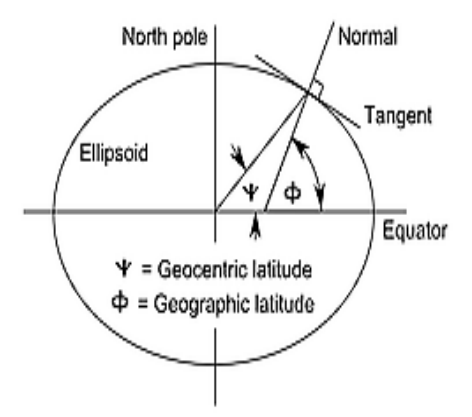

Fig 6.4: Comparison of View Vectors Expressed in Geodetic and Geocentric Latitude

If Vsat\_lat and Vsat\_long are the latitude and longitude of the satellite ,this compensation can be achieved by first rotating the ECI coordinates clockwise around the *z*-axis to the satellite 's longitude using

$$
\text{T}_{Z3=}\begin{bmatrix}\n\cos(V_{sat\_long}) & \sin(V_{sat\_long}) & 0 \\
-\sin(V_{sat\_long}) & \cos(V_{sat\_long}) & 0 \\
0 & 0 & 1\n\end{bmatrix}
$$
\n(6.18)

The beam is then tilted slightly towards the equator by the angle

$$
\varPhi g = V_{lat\_geo\text{detic}} - V_{lat\_geo\text{centric}} \tag{6.19}
$$

Using the transformation

$$
\mathbf{T}_{\mathbf{y3}} = \begin{bmatrix} \cos(\Phi_s) & 0 & -\sin(\Phi_s) \\ 0 & 1 & 0 \\ \sin(\Phi_s) & 0 & \cos(\Phi_s) \end{bmatrix} \tag{6.20}
$$

Finally, the beam is rotated back around the *z-axis* to the ECI Coordinates using  $Ty3^{-1}$  The net result is

$$
U 3g = Tz3. Ty3.U3 \text{ view vector } (6.21)
$$

Note the geodetic compensation angle *Φg,* is zero at the equator and the poles, and has a maximum of 0.194 at  $\pm$ 45°1 latitude.

The effect of the transformation is to rotate the view vector so that the satellite pitch and yaw, which are originally specified with respect to the local horizontal, are corrected in the ECI frame.

#### **Step 4: Solve for the Target Location**

The next step is to locate the target on the |Earth's surface. The satellite position is represented by the vector,S3 from and the beam range vector by R3. U 3g, where R3 is unknown range to the target. The target position is given by the sum of these vectors

$$
P3 = S3 + R3. U3g target position \t(6.22)
$$

And is found by solving for the intersection of the beam range vector with the Earth ellipsoid

$$
\frac{P_3(x)^2 + P_3(y)^2 + P_3(z)^2}{Ae} = 1
$$
 (6.23)  

$$
\frac{1}{Ae} \frac{1}{Ae} \frac{1}{Ae}
$$

Where *Ae* =6,378,137.0m and *Be* =6,356,752.3142m are the equatorial and polar radii in meters of the WGS-84 ellipsoid.

Because the ellipsoid is quadratic, the intersection is solved by finding the smallest root of the quadratic equation

$$
R3^2 + 2F.R3 + G = 0 \tag{6.24}
$$

With the coefficients

$$
F= S3 \cdot U \, 3g + \epsilon \, .S3 \ (z). \ U \ 3g \qquad (6.25)
$$

$$
\frac{1 + \varepsilon U_{3G}^2(Z)}{1 + \varepsilon U_{3G}^2(Z)}
$$

$$
G=S3 \cdot S3 - Ae^2 + \varepsilon .S3^2(z)
$$
\n
$$
1 + \varepsilon .U_{3G}^{2}(Z)
$$
\n(6.26)

Where  $\cdot$  is the dot product, and S3  $(z)$  is the Z-component of S3.The parameters, *ε* is defined for WGS-84 ellipsoid as

$$
\varepsilon = e^2 / 1 - e^2 = 0.0067395\tag{6.27}
$$

Where, e is the eccentricity of the ellipsoid. The scalar variable, R3, is the range from the satellite to the target in the Earth's surface, and is solved using 6.28 to obtain

R3= -F - $\sqrt{(F^2-g)}$  slant range to the target (6.28) Having found out the range to the target, the location of the target in ECI coordinates, P3, can be found by extrapolating by this distance along the view vector, U 3g, starting from the satellite position, S3

*Published By: Blue Eyes Intelligence Engineering and Sciences Publication (BEIESP) © Copyright: All rights reserved.*

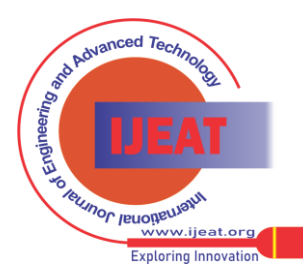

## **Estimation Of Doppler Centroid Frequency Using SAR Imaging Geometry For RISAT-2**

## **Step 5: Find the Target Velocity**

The target's velocity must now be found in the ECI coordinates .The target is assumed to be stationary with respect to the Earth's surface, but if it is not stationary, a suitable component can be included in (6.30). The magnitude of the velocity is a function of the target's latitude and the direction of the velocity is a function of the target's latitude, and the direction of the velocity is the function of the target's longitude. The rotates with the Earth around the polar axis, with a radius

$$
D3 = \sqrt{(P3^2(x) + P3^2(y))}
$$
 (6.29)  
So that the target's velocity vector is

$$
Q4 = [0 \t D3. \omega e \t 0]'
$$
 (6.30)

When it is at longitude zero, that is, at  $y=0$ .

The variable  $\omega e = 7.2921x10^{-5}$  is the Earth's rotation rate in an inertial reference frame. To get the target velocity into the ECI coordinates of the satellite, its velocity vector must be rotated about the polar axis, by the target's ECI east longitude.

$$
V_{\text{tar\_long}} = \text{arc tan } \{P3(y), P3(x)\}
$$
 (6.31)

Using the transformation

$$
\text{T}_{Z43=}\begin{bmatrix}\n\cos(\nu_{tar\_long}) & -\sin(\nu_{tar\_long}) & 0 \\
\sin(\nu_{tar\_long}) & \cos(\nu_{tar\_long}) & 0 \\
0 & 0 & 1\n\end{bmatrix} (6.32)
$$

This give the target velocity vector in ECI coordinates

$$
Q3 = TZ43.Q4
$$
 target velocity (6.33)

$$
=D3. \omega e
$$
 [-sin(V<sub>tar\_long</sub>) cos(V<sub>tar\_long</sub>) 0]' (6.32)

## **Step 6: Calculating the Doppler frequency**

To calculate the target's Doppler frequency .the relative velocity of the satellite, with respect to the target, must be found. This is done by projecting each of the velocities along the radar view vector, and subtracting them. This projection can be done in either the ECI or ECR frames.

In the ECI frame, the relative velocity is obtained from

Vrel=V3**·**U3g- Q3**·**U3g = (V3-Q3).U3g (6.34) The Doppler frequency of the target in the center of the beam (the Doppler centroid) is then

$$
F_d = -2V_{rel}/\lambda \qquad (6.35)
$$

Where  $\lambda$  is the radar wave length. Thus the Doppler centroid can be obtained geometrically from attitude measurements.

#### *2. Input Data Sets For Estimating FDC*

The datasets corresponding to RISAT-2 are considered for calculating Fdc in this paper. *RISAT 2* 

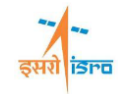

RISAT2 system is a space-borne near real time Synthetic Aperture Radar (SAR) operating in X-Band having multiple high resolution imaging modes with agility. RISAT-2 has been successfully launched on 20th April 2009 from Shriharikota by Indian Space Research Organisation and the satellite has been finally placed in to 556 x 450 km with 41.2 deg inclination. RISAT-2 is an agile system capable of imaging multiple targets in different operational modes, within a pass, with various look angles and squint angles. RISAT-2 Imaging has been done over various parts of the globe, but more specifically over Indian Region, using Spot A ML4 / ML3/ ML2, SpotB ML4, Strip, Super Strip, Wide Coverage, Mosaic-1 and Mosaic-3 modes in different look angles, squint angles and swaths. Some of the RISAT-2 images used are shown in the figures below.

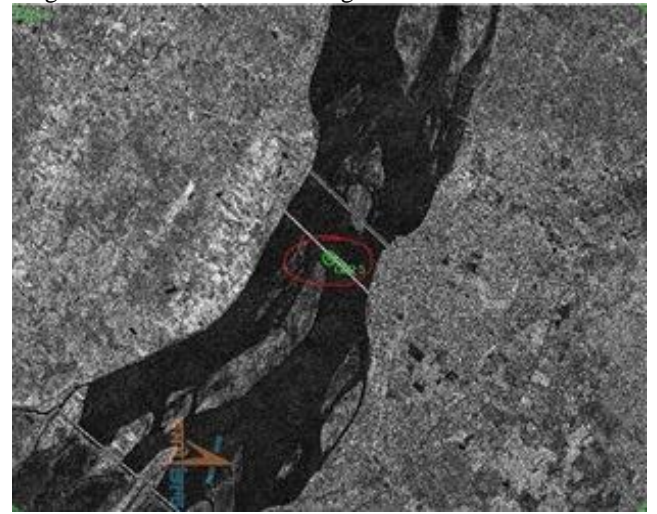

Fig6.5:\\grsipsstrg\SIP\IPS\TARGET\AUTOMATIC\ts3\_gr s\_00266\_00055\_1\RS2\_GRS\_00266\_00266\_00010\_1\_04\_0

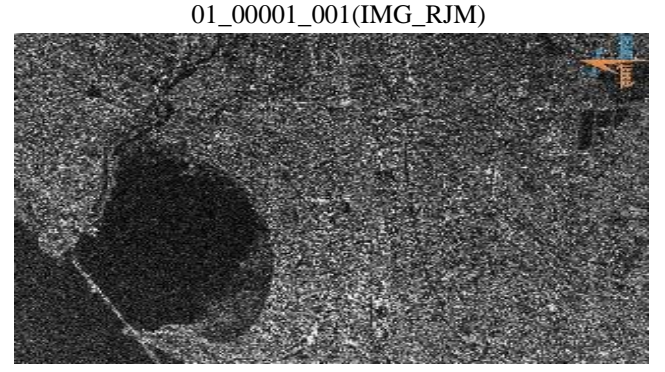

Fig 6.6: RISAT2-SAR Bandra Worli Sea Link, Mumbai, IN (IMTG\_110086Strip)

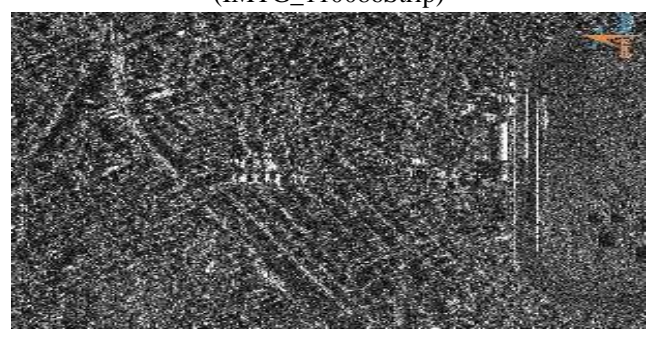

Fig 6.7: RISAT2 SAR Image of Hyderabad International Airport , HYD, AP, IN (IMG\_068017)

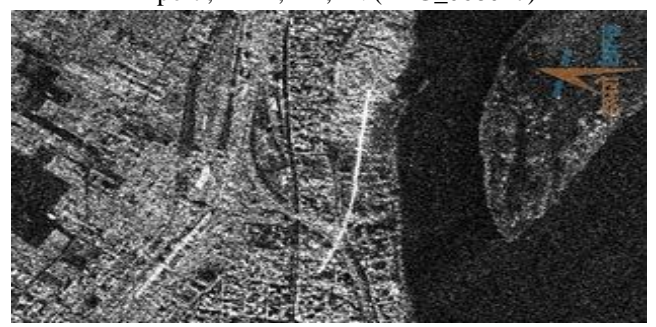

Fig 6.8: RISAT2 SAR Image (IMG\_05712**)**

*Published By: Blue Eyes Intelligence Engineering and Sciences Publication (BEIESP) © Copyright: All rights reserved.*

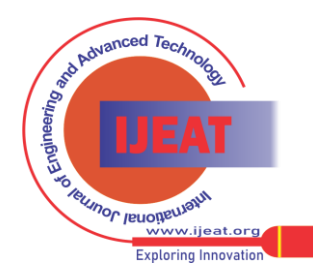

## VII. RESULTS

The data is operationally acquired at *National Remote Sensing Centre, Indian Space Research Organisation*, Hyderabad, Andhra Pradesh, India.

The methodology used for estimating Fdc using SAR Geometrical model and attitude information is a well-established theory for RADARSAT-1, Canada Space Agency, Canada. This methodology was verified with an existing RADARSAT-1 Data to calculate the slant range from sensor to target and then Doppler centroid frequency. The results were compared with Leader file given in CEOS format.

In this paper, the RADARSAT-1 methodology has been extended and modified to derive required results for RISAT2. RISAT-2 uses X-band and the data is operationally acquired at NRSC and processed to cater to various data users. Unlike the orbit of RADARSAT-1, the orbit of RISAT-2 is low inclination non-polar, non-sun synchronous orbit and the image data formats are different [8].

So, in order to implement the modified procedure for RISAT-2, the satellite attitude i.e., yaw and pitch are derived from squint angle available in Auxiliary file to arrive at the slant range from the target. A module to calculate the satellite hour angle for both ascending and descending pass has been successfully implemented and integrated into the algorithm which is critical in calculating Fdc.

The proposed approach to calculate Fdc from SAR geometry for RISAT2 is tested on real SAR data. Many datasets corresponding to RISAT2 are considered in estimating Fdc.

The main goal of this report was to propose novel techniques in the Doppler Centroid Estimation from processed SAR data of RISAT-2. The following tables 7.1 and 7.2 discuss the effectiveness of the algorithm used in the paper.

| S<br>N <sub>0</sub> | Image<br><b>Name</b>    | <b>Entity</b>    | <b>Processed</b><br>Values as given<br>in AUX file | <b>Derived</b><br><b>Values</b> |
|---------------------|-------------------------|------------------|----------------------------------------------------|---------------------------------|
| 1                   | $IMG_R$<br>JM           | Fdc              | 118874.625 Hz                                      | 128223.732<br>Hz.               |
| $\overline{c}$      | IMG R<br>JM             | Imagin<br>gRange | 737906.548 m                                       | 730859.802 m                    |
| 3.                  | IMTG<br>110086<br>Strip | Fdc              | $-2050.057$ HZ                                     | $-2194.611$ Hz                  |
| 4.                  | IMTG<br>110086<br>Strip | Imagin<br>gRange | 510419.675 m                                       | 554803.994 m                    |
| 5.                  | $IMG_0$<br>68017        | Fdc              | 57360.900 Hz                                       | 57360.397 Hz                    |
| 6.                  | $IMG$ 0<br>68017        | Imagin<br>gRange | 657850.499 m                                       | 618971.535 m                    |
| 7.                  | $IMG_0$<br>5712         | Fdc              | -19574.873 Hz                                      | -19574.938 Hz                   |
| 8                   | $IMG_0$<br>5172         | Imagin<br>g      | 563223.030 m                                       | 574717.377 m                    |

Table 7.1: Results

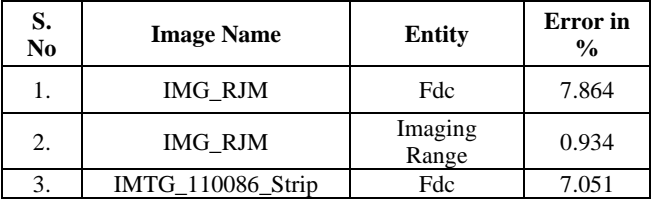

| 4.                        | IMTG_110086_Strip | Imaging<br>Range | 8.103  |  |  |
|---------------------------|-------------------|------------------|--------|--|--|
| 5.                        | IMG 068017        | Fdc              | 0.087  |  |  |
| 6.                        | IMG 068017        | Imaging<br>Range | 2.945  |  |  |
| 7.                        | IMG 05712         | Fdc              | 0.0003 |  |  |
| 8.                        | IMG 05712         | Imaging<br>Range | 2.000  |  |  |
| <b><del>.</del></b><br>T. |                   |                  |        |  |  |

Table7.2: Error in Percentages

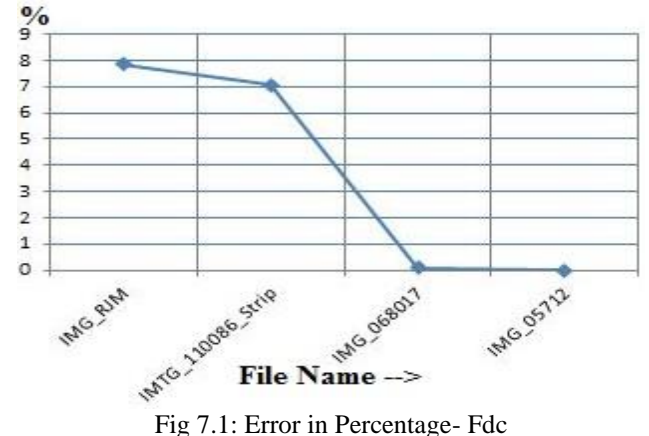

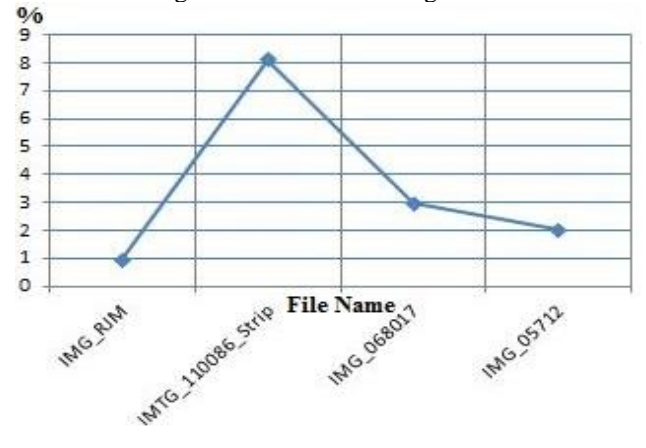

Fig7.2: Error in Percentage- Imaging Range

## VIII. CONCLUSIONS AND FUTURE WORK

In this paper an approach to estimate Doppler Centroid frequency using satellite attitude parameters is presented. The analysis with real data showed the efficiency and capability of this technique. Further work will focus on improving accuracy on various parameters as well utilizing the derived parameter to estimate velocity of the targets based on the concept of Doppler Shift.

## IX. ACKNOWLEDGMENTS

We wish to dedicate this work and express our deep sense of gratitude to Shri Dr. P. Kesava Rao, Head, MRSDPG, NRSC, ISRO, INDIA who is an inspiration in completing this work and moreover, without whose able guidance and useful suggestions, we would never complete this paper.

Words are inadequate in offering my thanks to MRSDP Group, NRSC, ISRO for their encouragement and cooperation in completing this work.The authors thank NRSC, ISRO, IN for providing the SAR data.

*Published By: Blue Eyes Intelligence Engineering and Sciences Publication (BEIESP) © Copyright: All rights reserved.*

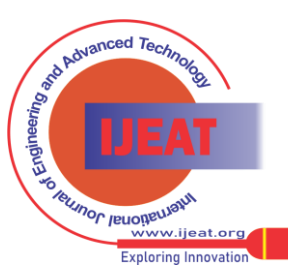

## **Estimation Of Doppler Centroid Frequency Using SAR Imaging Geometry For RISAT-2**

54 alpha=90-ga;

**REFERENCES** [1] G. Cummings, Frank H. Wong. Details of the Doppler Calculations, Digital Processing of Synthetic Aperture Radar, pp. 553-560. [2] W. L. Nelson and W. J. Cole, Autotrack Control Systems for Antenna Mounts with Non-Orthogonal Axes, The Bell System Technical Journal, September 1965, pp.1394-1397. [3] I. G. Cumming. Model- Based Doppler Estimation for Frame-Based SAR Processing. IN Proc. Int. Geoscience and Remote Sensing Symp., IGARSS'01, Vol. 6, pp. 2645-2647, Sydney Australia, July 2001 [4] I. M. Yaglom and A. shields. Geometric Transformations. The Mathematical Association of America, 1962 [5] C. Caffario, P. Guccione and A. Monti Gaurnieri. Doppler Centroid Estimation for ScanSAR Data. IEEE Trans. on Geoscience and Remote Sensing, 42(1), pp. 14-23, January 2004. [6] Lozier, J. C., Norton, J. A., and Iwama, M., The Servo System for Antenna Positioning, B.S.T.J. 42, July 1963, pp. 1253-1281 [7] G. Cummings, Frank H. Wong. Digital Processing of Synthetic Aperture Radar. [8] [http://www.asc-csa.gc.ca.](http://www.asc-csa.gc.ca/) **Appendix:** Matlab Code for Estimating FDC: 1 %Rotate beam by satellite pitch and yaw and translate to earth center(toframe E1) 2 clc 3 %Format is set to long for accuracy 4 format long 5 %Orientation of the satellite 6. 7 disp('FRAME S0:SAT1-ON THE SATELLITE'); 9 disp('ORIENTATION OF FRAME:Satellite,Zforward,X-Up'); 10 x=0; 11 y=0; 12 z=0; 13 So=[ $x y z$ ]'; 14 Rs= input ('\*Enter the value the radius of the orbit of Sensor:'); 15 disp('The radius of the orbit of Satellite :'); 16 disp(Rs) 17 Ue=3.987\*10^14; 18 %Input all the values of the satellite velocity parameters 19 20 v1=input('Enter the velocity of the Sensor in x:'); 21  $v2$ =input('Enter the velocity of the Sensor in y:'); 22 v3=input('Enter the velocity of the Sensor in z:'); 23Vsat= $(((v1)^2)^+(v2)^2)^+((v3)^2)^2)(0.5);$ 24 disp(Vsat) 25 Vo=[0 0 Vsat]'; 33 lam=input('Enter the Sensor Latitude Angle :'); 34 sye=input('Enter the Sensor Longitude Angle :'); 35 36 ga=input('Grazing Angle: '); 37 alp=90-ga; 38 39 %calculating theta:satellite hour angle 40 s=Rs\*cosd(lam)\*cos(sye); 41 t=Rs\*cosd(lam)\*cos(sye); 42 u=Rs\*sind(lam); 43  $v=[1 \ 0 \ 0;0 \ cos(dap) -sind(alp);0 \ sin(dap)$ cosd(alp)]; 44 w=inv(v); 45 x=[s;t;u]; 46 y=w $\{x;$ 47 aa=y'\*[1 0 0]'; 48 theta=acosd(aa/Rs); 49 disp('The satellite Hour Angle{For Ascending Pass}:'); 50 disp(theta); 51 disp('The satellite Hour Angle{For Descending Pass}:'); 52 desc\_theta=180-theta; 53 disp(desc\_theta);

55 disp('Off Nadir Angle(Look Angle): ') 56 disp(alpha) 57 disp('The azimuth bore sight lies in x,y plane for all the elevation angles and the specific pointing angle which is defined by the unit view vector ') 58 disp(alpha) 59 disp('the unit view vector=[-cos(alpha) sin(alpha) 0]''') 60 Uof=[-cosd(alpha) sind(alpha) 0]' 61 %Input Squint,Obtain yaw,pitch from squint 62 squint1=input('Please enter the squint angle:'); 63 squint=squint1; 64 disp('The user entered squint angle is:'); 65 disp(squint) 66 look=alpha; 67 a=tand(squint); 68 b=cosd(look);  $69$  c=sind(look); 70 sye= $(\text{atand}(a/b))$ ; 71 disp('Pitch angle:') 72 disp(sye) 73 phi= $(\text{atand}(-a/c))$ ; 74 disp('yaw angle:') 75 disp(phi) 76 77 78 %Calculations from user entered values 79 Tysye=[cosd(sye) 0 sind(sye) ; 0 1 0 ; -sind(sye) 0 cosd(sye)]; 80 disp('sye:'); 81 disp(sye); 82 disp('phi:'); 83 disp(phi); 84 disp('The view vector is rotated clockwise around the positive y-axis by the pitch angle sye,85 disp(Tysye) 86 87 88 Txphi=[1 0 0 ; 0 cosd(phi) -sind(phi) ; 0 sind(phi) cosd(phi)]; 89 90 disp('The view vector is rotated clockwise around the positive x-axis by the yaw angle sye,using 91 disp(Txphi) 92 93 disp('the unit vector after transformation becomes:'); 94 Uo=Txphi\*Tysye\*Uof 95 96 disp('The satellite centered frame is translated to parallel,earth-centred frame E1'); 97 S1=So+[Rs 0 0]'; 98 Position=S1 99 V1=Vo; 100 velocity=V1 101 U1=Uo; 102 ViewVector=Uo 103 104 disp('Rotate to ECOP Co-ordinates(To frame E2)'); 105 lamda\_h=input('Enter the satellite Hour Angle'); 106 107 disp('The transformed co-ordinates into Earth Centered Orbit Plane'); 108 T12=[cosd(lamda\_h) 0 -sind(lamda\_h); 0 1 0 ; sind(lamda\_h) 0 cosd(lamda\_h)] 109 disp('if the orbit is circular,Ws is the satellite''s angular rate around its orbit and if the 110 disp('the hour angle,Lamda\_h=Ws\*Ts'' 111 112 disp('the transformation of thevectors of the interest from

frame E1 to ECOP frame E2 is is done')

113. disp(''); 114

- 115 S2=T12\*S1;
- 116 117 SatellitePosition=S2
- 118 119 V2=T12\*V1;
- 120 SatelliteVelocity=V2

*Published By: Blue Eyes Intelligence Engineering and Sciences Publication (BEIESP) © Copyright: All rights reserved.*

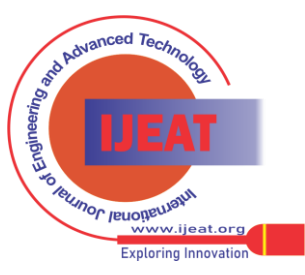

## **International Journal of Engineering and Advanced Technology (IJEAT) ISSN: 2249 – 8958, Volume-2, Issue-2, December 2012**

201 Q4=[0 D3\*We 0]';

121 122 U2=T12\*U1;

123 ViewVector=U2

124 disp('\_');

- 125 126 disp('Step 3:Rotation to ECI Co-Ordinates'); 127 K=alp;
- 128 T23=[1 0 0;0 cosd(K) -sind(K);0 sind(K) cosd(K)]
- 129 130 S3=T23\*S2;
- 131 satellitePosition=S3
- 132 133 V3=T23\*V2;
- 134 SatelliteVelocity=T23\*V2
- 135 136 U3=T23\*U2;
- 137 viewvector=U3

138 139 disp('COMPENSATION OF VIEW VECTOR FOR GEODETIC LATITUDE ');

140 disp('If SAT\_LONG is the longitude of the satellite and SAT\_LAT is the latitude of the satellite 141

142 SAT LAT=input('Enter the value of the latitude of the satellite: ')

143 SAT\_LONG=input('Enter the value of the longitude of the satellite: ')

144 145 Tz3=[cosd(SAT\_LAT) sind(SAT\_LAT) 0; -sind(SAT\_LAT) cosd(SAT\_LAT) 0; 0 0 1]

146 147 disp('The beam is tilted slightly towards the equator by the angle:Phi\_G')

148 149 %Geo Latitude Calculations

150 geodetic\_lat=input ('Please Enter the Geodetic Latitude'); % Error Calculations

151 e=0.0067395;

152 new  $1 = 1-(e^{\lambda}2)$ ;

153 new2=tand(geodetic\_lat);

154 new3=(new1)\*(new2);

155 geocentric\_lat=atand(new3);

158 Phi\_G=(geodetic\_lat-geocentric\_lat);

159 160 Ty3=[cosd(Phi\_G) 0 -sind(Phi\_G);0 1 0;sind(Phi\_G) 0 cosd(Phi\_G)]; 161 disp('Transformed ECI co-ordinates: ')

162 disp(Ty3)

163 164 U3g=inv(Tz3)\*Ty3\*Tz3\*U3;

165 disp(U3g);

166 167 disp('TARGET LOCATION: ');

168 e=0.0067395;

169 A=6378137.0;

170 B=6356752.3142;

171 172 satzcoordinate=S3'\*[0 0 1]';

173 viewzcoordinate=U3g'\*[0 0 1]';

174175

 $F=(dot(S3,U3g)+e*(satzcoordinate)*(viewzcoordinate))/1+e$ \*(viewzcoordinate^2);

176177

G=(dot(S3,S3)-( $A^2$ )+e\*(satzcoordinate $^2$ ))/1+e\*(viewzcoo rdinate^2);

178 179 disp('Slant Range to the Target: 180 R3=  $(-F-sqrt(F^2-G));$ 

181 R3=real(R3);

182 disp(R3);

- 183 184 disp('TARGET LOCATION: ');
- 185 P3=S3+R3\*U3g;
- 186 TargetPosition=P3
- 187 188 disp('Step 5:Find the target velocity ') 189 disp('TARGET VELOCITY: ');

190 P3y=P3'\*[0 1 0]' 191 P3x=P3'\*[1 0 0]' 192 193 194

TARGT\_LONG=atand(P3y/P3x);

195 196 197 D3=sqrt((P3y^2)+(P3x^2));

198 199 We=7.2921\*(10^-5);

205 disp('ECI Co-Ordinates: '); 207Tz43=[cosd(TARGET\_LONG) -sind(TARGET\_LONG) 0; sind(TARGET\_LONG) cosd(TARGET\_LONG) 0;0 0 1]; 209 disp(Tz43); 211 disp('Target Velocity: '); 212 Q3=Tz43\*Q4; 213 disp(Q3); 214 215 disp('Step 6');

216 disp('Calculating the Doppler Frequency: ');

217 Vrel=dot(V3,U3g)-dot(Q3,U3g);

218 Vreln=dot((V3-Q3),U3g);

219 220 if Vrel==Vreln

221 disp(Vreln)

222 end 223

224 disp ('THE DOPPLER FREQUENCY OF THE TARGET IN THE CENTRE OF THE BEAM(THE DOPPLER CENTROID

225 L=input ('Enter the value of the Radar wavelength: '); 226 Fd= $(-2*Vrel)/L;$ 

227 disp('The Doppler frequency of the target in the center of the beam is : ');

228 disp('Doppler Centroid Estimation Developed by Phani Madhav Yannam, Trainee, NRSC,ISRO, DOS, IN');

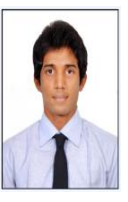

**Phani Madhav Yannam** is an Intern at NRSC, ISRO, Hyd, IN and a student of **Shri. P. KESAVA RAO**, Head, MRSDPG, NRSC, ISRO, Hyd, AP, in Also, Topper of 2009-13 Batch in Hyderabad Institute of Technology and Management, along with several subject's topper in College and University. Possess research capabilities in Radars Digital Image Processing.

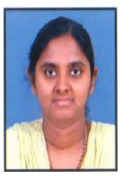

P.V. Jayasri, is presently working as Scientist/ Engineer-SD/Engineer-SD in National Remote Sensing Centre (NRSC), Indian Space Research Organization, India. Responsible for Operations of SAR Data products of RISAT-1, ERS1/2, RISAT-2 Microwave satellites. Graduated in electronics and communication engineering from National Institute of Technology (NIT), Warangal and

pursued Master degree in Radar & Microwave Engineering from Andhra University.

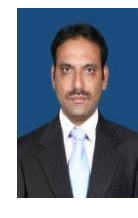

**Dr K Rameshbabu,** professor ,ECE Hyderabad Institute of Technology And Management, Hyderabad, holding B.E (ece),M.E, PhD having 16+years of experience in electronics and communication Engineering area .he is member in ISTE,IEEE & Java Certified programmer(2,0)PGDST holder. He is paper setter for many autonomous universities and visiting professor for image processing, electron devices & communications etc.

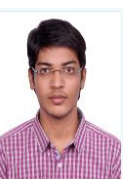

**Suraj Bharath Chada,** features among top 10% students in his batch 2009-13, HITAM. He has good technical knowledge and research capabilities in radars and Digital Image Processing. Published several papers on Digital Image Processing.

*Published By: Blue Eyes Intelligence Engineering and Sciences Publication (BEIESP) © Copyright: All rights reserved.*

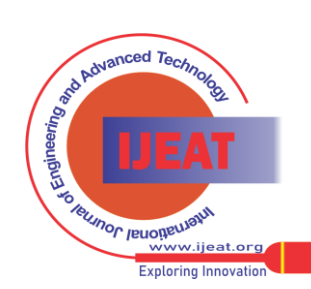

51